Бюджетное учреждение профессионального образования Ханты-Мансийского автономного округа-Югры «Междуреченский агропромышленный колледж»

# **МЕТОДИЧЕСКИЙ СБОРНИК ПО ИТОГАМ ПРОВЕДЕНИЯ ФЕСТИВАЛЯ ПЕДАГОГИЧЕСКИХ ИДЕЙ**

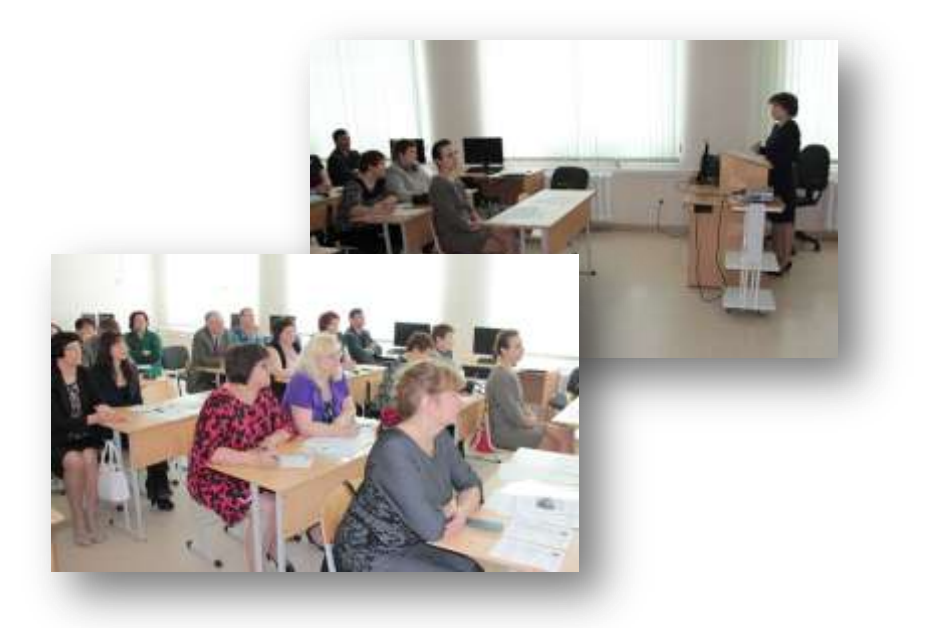

пгт.Междуреченский 2015 год

Рассмотрено и рекомендовано к изданию на заседании методического Совета колледжа (Протокол № 8, от «22» апреля 2015 г.)

# Методический сборник по итогам проведения Фестиваля педагогических идей

В целях создания базы данных инновационного педагогического опыта; формирования мотивации педагогических работников; тиражирования инновационного педагогического опыта в практику работы Бюджетного учреждения профессионального образования Ханты-Мансийского автономного округа-Югры «Междуреченский агропромышленный колледж» в 2015 году был проведен Фестиваль педагогических идей по номинациям: «Открытый урок», **«**Мой лучший мастер-класс», «Лучший персональный сайт педагогического работника», «Самоанализ урока».

В сборнике опубликованы разработки победителей Фестиваля.

© Бюджетное учреждение профессионального образования «Междуреченский агропромышленный колледж», 2015

# **ОГЛАВЛЕНИЕ**

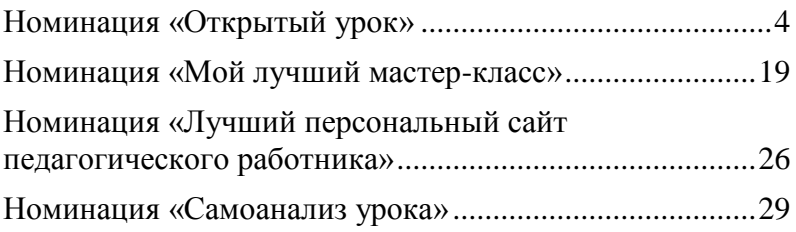

# **Номинация «Открытый урок»**

# <span id="page-3-0"></span>**Урок «Мультимедийные технологии. Создание презентации», преподаватель Вахрамеева Светлана Николаевна**

**Предмет:** Информатика и ИКТ (2 ч.).

**Группа:** Дошкольное образование.

**Тема:** Мультимедийные технологии. Создание презентации.

**Тип занятия**: комбинированное (изучение нового материала и совершенствования ЗУН (формирования ЗУН).

**Вид занятия:** урок-беседа, практическая работа.

**Цель:** развитие информационной культуры учащихся, навыков пользователей ПК.

#### **Задачи:**

 дать представление о мультимедийных технологиях, продуктах, компьютерных презентациях;

формировать умение учащихся работать самостоятельно, по плану;

формировать системно-информационный подход к анализу информации, общеучебные и общекультурные навыки работы с информацией;

 развивать познавательный интерес, алгоритмичность и логическое мышление.

**Оборудование:** раздаточный материал, презентация к уроку, инструкционные карты, мультимедийные продукты, MS Power Point, ресурсы сети Internet.

### **Использованная литература:**

1. Немцова Т.И., Назарова Ю.В. Практикум по информатике: учеб. пособие / Под ред. Л.Г. Гагариной. Ч.1. – М.: ИД «ФОРУМ»: ИНФРА-М, 2009. – 320 с.

2. Угринович Н.Д. Информатика и информационные технологии. Учебник для 10-11 классов/Н.Д. Угринович. – М.: БИНОМ. Лаборатория знаний, 2010. – 511 с.

| Этап                 | Ход урока                                 | Примечание      |
|----------------------|-------------------------------------------|-----------------|
| I. Орг. момент $(2)$ | - Приветствие.                            |                 |
| мин.)                | - Проверка готовности к уроку.            | тетрадь, ручка, |
| II. Постановка       | - Зарядка для ума: решение файнворда, все | раздаточный     |
| темы, целей урока    | буквы должны быть задействованы по        | материал        |
| $(3$ мин.)           | одному разу и слов получится шесть.       | работа по парам |
|                      | (Приложение 1)                            |                 |
|                      | Графика,<br>Текст,<br>Число,<br>Анимация, |                 |
|                      | Видео, Аудио.                             |                 |
|                      | - Сформулируем тему урока.                |                 |

**Ход занятия**

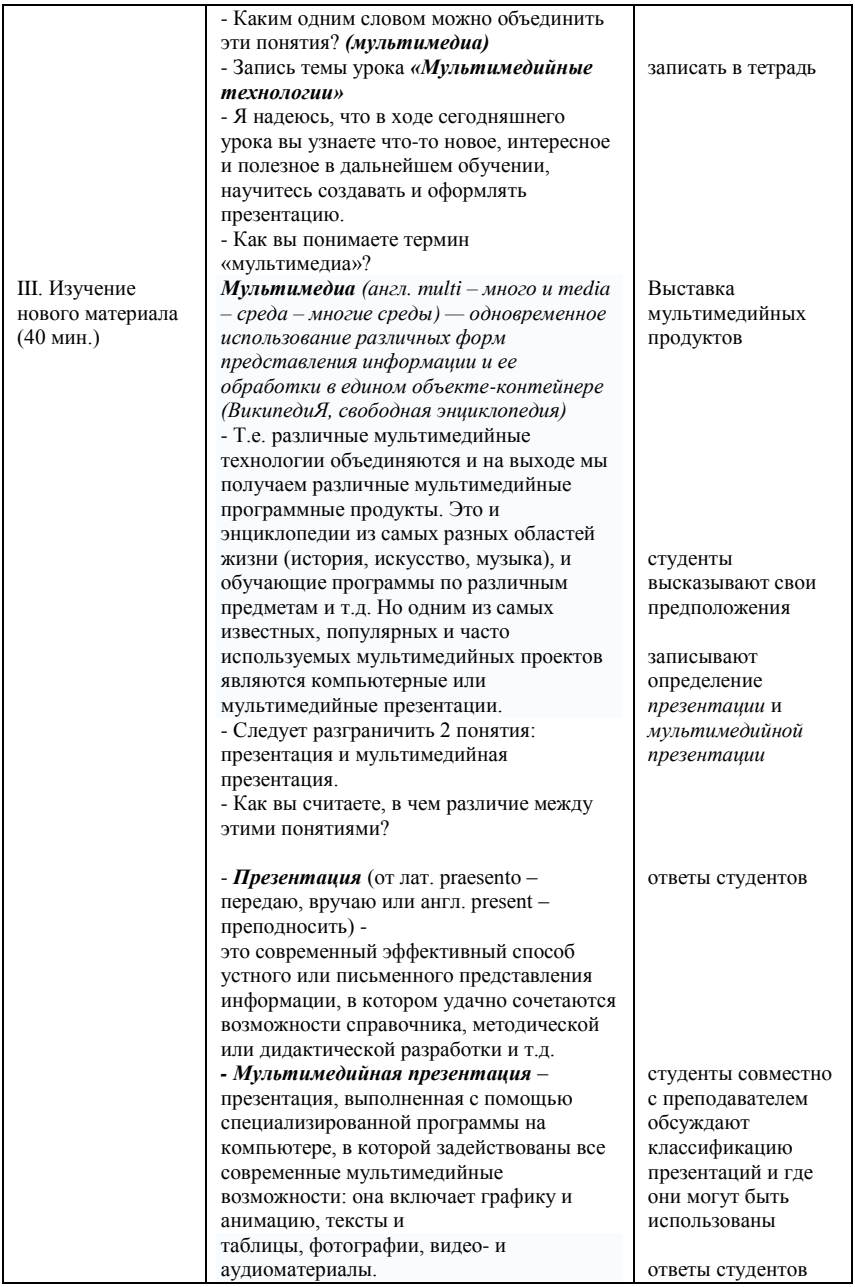

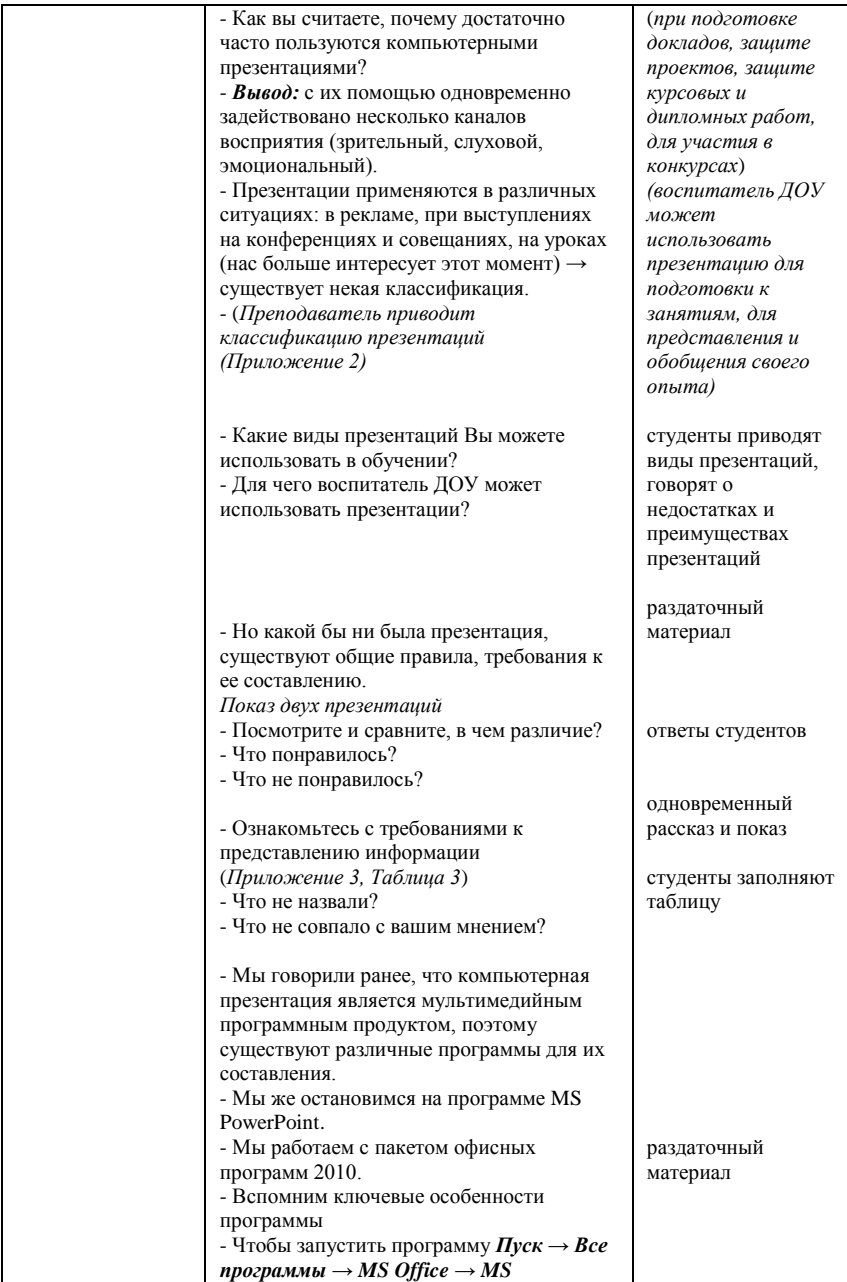

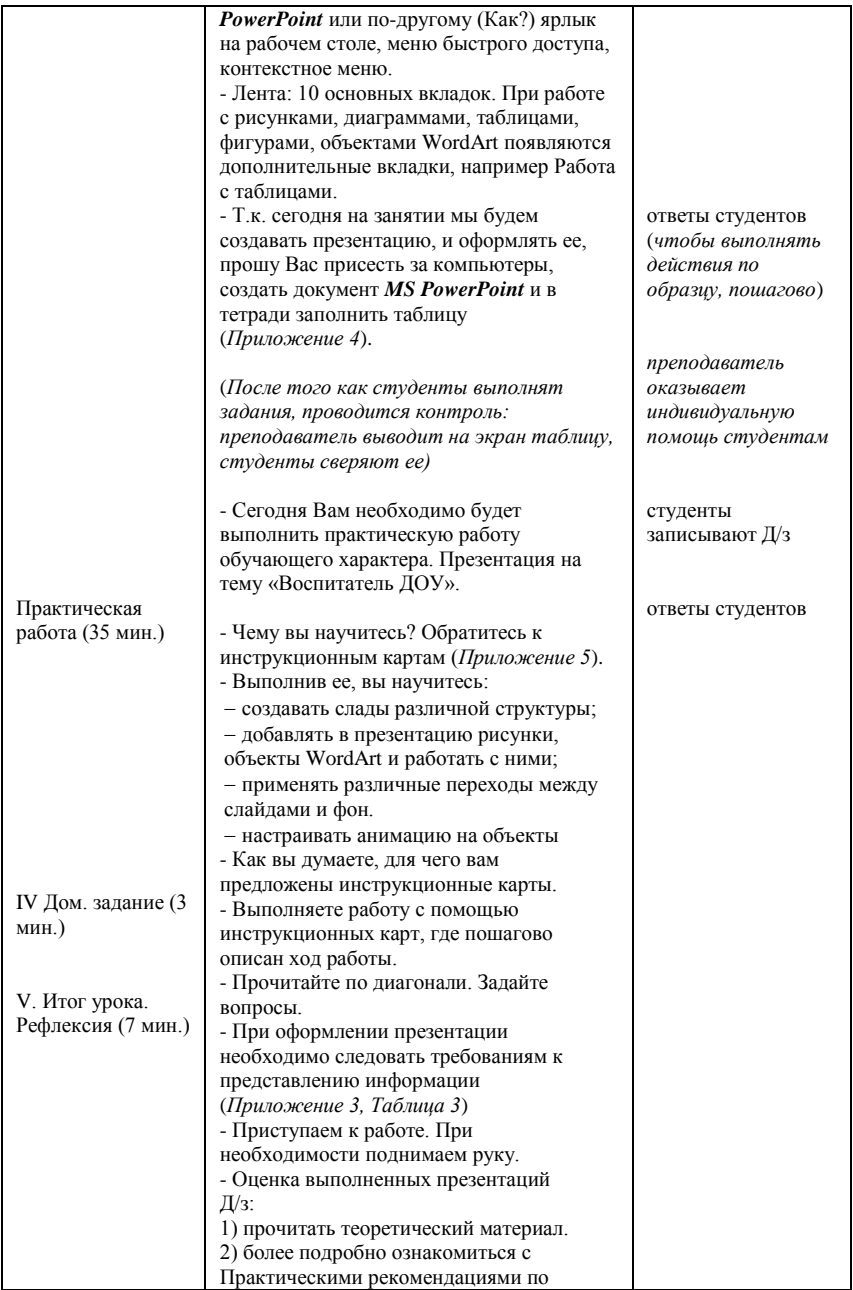

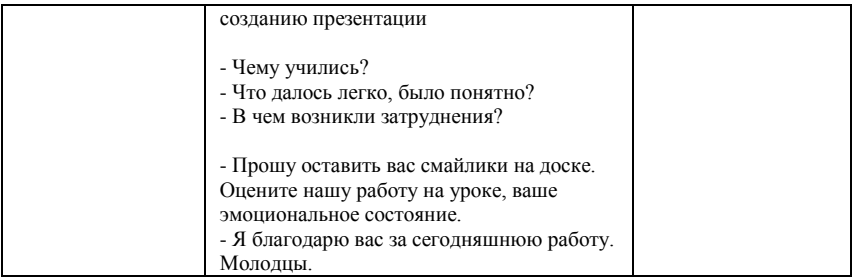

# Приложение 1

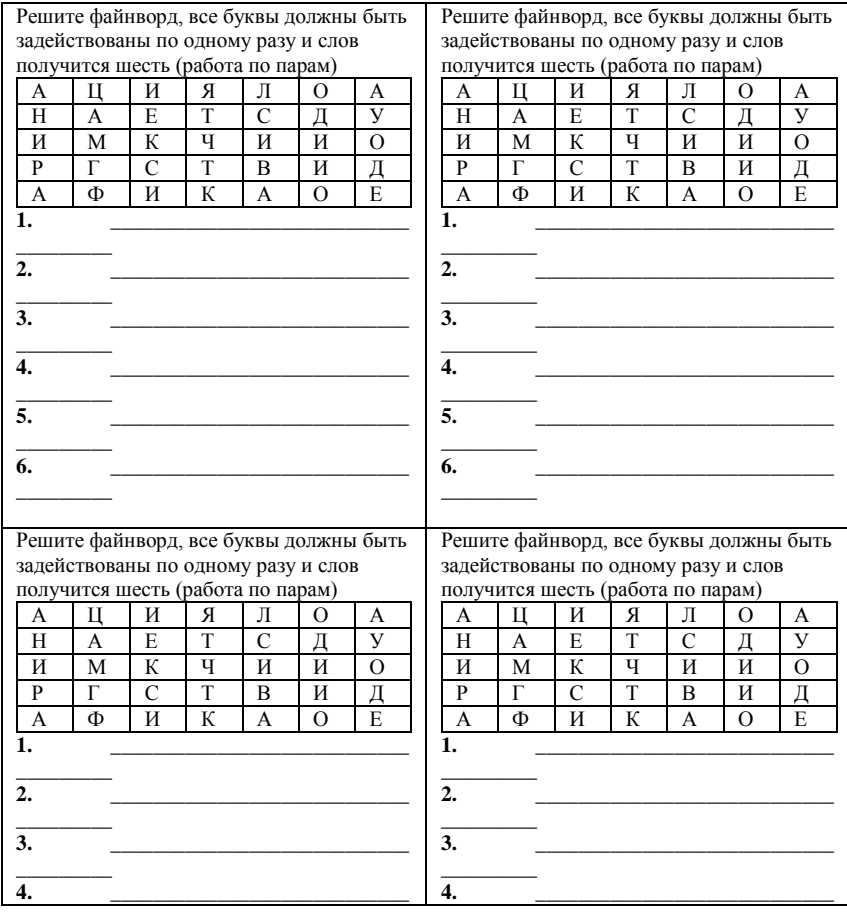

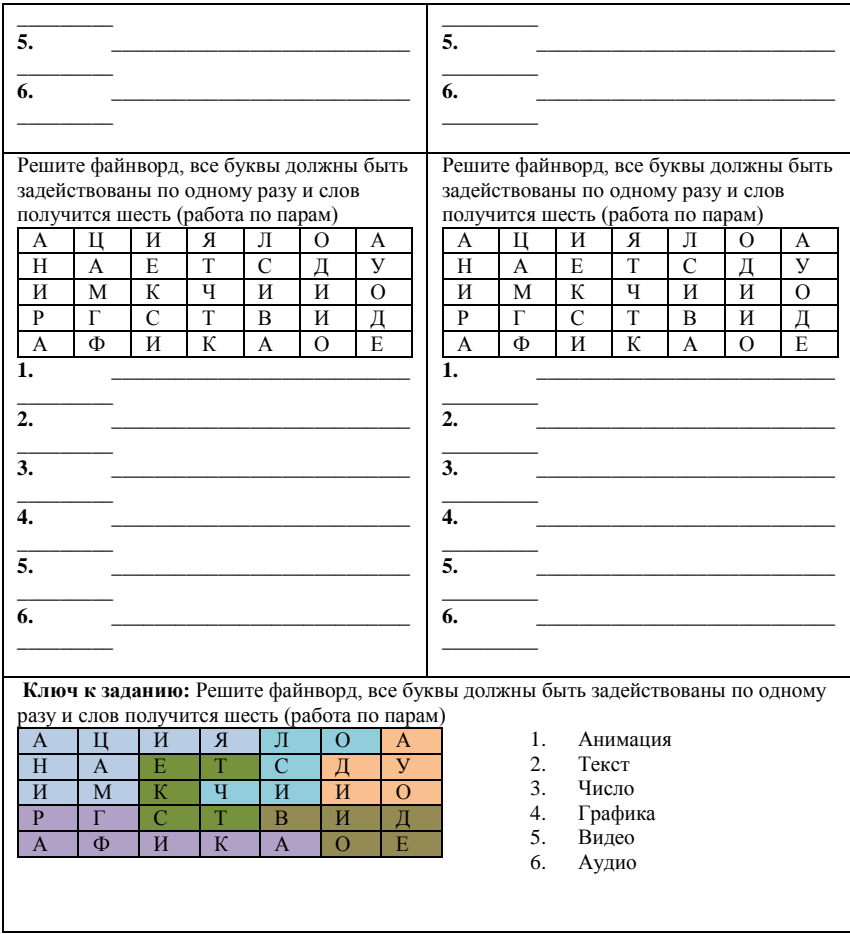

Приложение 2

# **ТИПЫ ПРЕЗЕНТАЦИЙ**

Как мы уже говорили, презентация – это последовательность слайдов, на которых могут быть текстовые материалы и визуальные материалы (рисунки, фотографии, диаграммы, видеоролики). Кроме того, показ слайдов может сопровождаться звуковыми эффектами (музыкой, речью диктора, шумовым оформлением). Обсудим возможные типы презентация, выстроив их по степени «оживляемости» различными эффектами.

#### **Официальная презентация**

Это различного рода отчеты, доклады и т.д. перед вышестоящим начальством. Как мы уже говорили – на Вас смотрят «холодными» глазами. Здесь необходим строгий дизайн, выдержанность, единый шаблон оформления для всех слайдов.

### **Официально-эмоциональная презентация**

Официальная презентация, сочетающая информацию с эмоциональным воздействием.

#### **Плакаты**

Презентация заменяет собой простейшие средства технического сопровождения. Компьютер используется как обычный слайдпроектор. На слайдах – только иллюстрации с минимумом подписей.

#### **Двойное действие**

На слайдах помимо визуальных материалов приведена конкретная информация. Она может либо пояснять содержимое слайда, либо «расширять» его.

### **Интерактивный семинар (урок)**

Если Вы планируете провести урок, семинар (доклад) в режиме диалога с аудиторией, то становятся допустимыми различные анимации, выезжающие картинки, вращающиеся фотографии, объекты навигации, разветвления презентации – в зависимости от того, какие ответы дают слушатели, как они реагируют на Ваши вопросы и суждения.

# **Материал для самостоятельной проработки**

Как мы уже говорили, если презентация предназначена для самостоятельной проработки, её интерфейс, навигация по слайдам, возможности разветвления должны быть хорошо продуманы. Материал должен быть изложен исчерпывающе подробно, потому что у зрителя нет возможности переспросить докладчика.

#### **Информационный ролик**

Весь показ проходит в АВТОМАТИЧЕСКОМ режиме.

# **ПРАКТИЧЕСКИЕ РЕКОМЕНДАЦИИ ПО СОЗДАНИЮ ПРЕЗЕНТАЦИЙ**

### **Этапы создания эффективной презентации**

Перед созданием презентации на компьютере важно определить: назначение презентации, ее тему — следует самому понять то, о чем вы собираетесь рассказывать;

примерное количество слайдов;

структурировать информацию;

определить примерное содержание основных слайдов;

выбрать стиль графического оформления слайдов.

В голове должен сложиться образ презентации.

Создание презентации состоит из трех основных этапов: планирования, разработки и репетиции презентации.

Планирование презентации – это многошаговая процедура, включающая определение целей, изучение аудитории, формирование структуры и логики подачи материала.

### **Этапы планирования презентаций**

Определение целей.

Сбор информации об аудитории.

Определение основной идеи презентации.

Подбор дополнительной информации.

Планирование вступления.

Создание структуры презентации.

Проверка логики подачи материала.

Подготовка заключения.

Разработка презентации – методологические особенности подготовки слайдов презентации, включая вертикальную и горизонтальную логику, содержание и соотношение текстовой и графической информации.

Тестирование презентации – это проверка и отладка созданного «продукта».

# **Планирование выступления**

определите цель выступления;

напишите доклад или лучше тезисы к нему;

сформулируйте вступление и заключение доклада;

приспособьте презентацию и доклад к аудитории;

говорите без «бумажки» так, чтобы никто не догадался, что доклад вы выучили наизусть;

продумайте свой внешний вид.

Доводка презентации заключается в неоднократном просмотре своей презентации, определении временных интервалов, необходимых аудитории для просмотра каждого слайда и времени их смены.

### Таблица 1

# **Оценка чёткости цветовых комбинаций элементов**

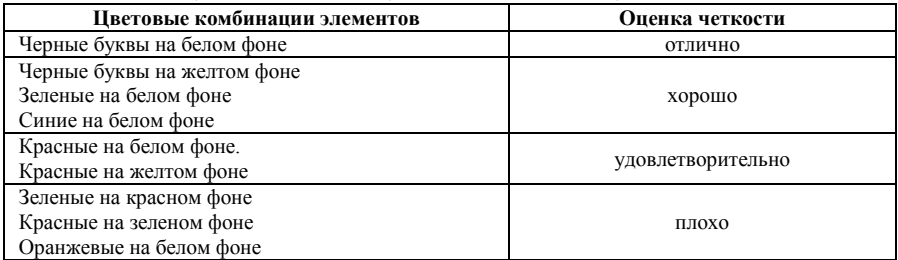

Таблица 2

# **Медицинские, физиологические и психологические характеристики цвета**

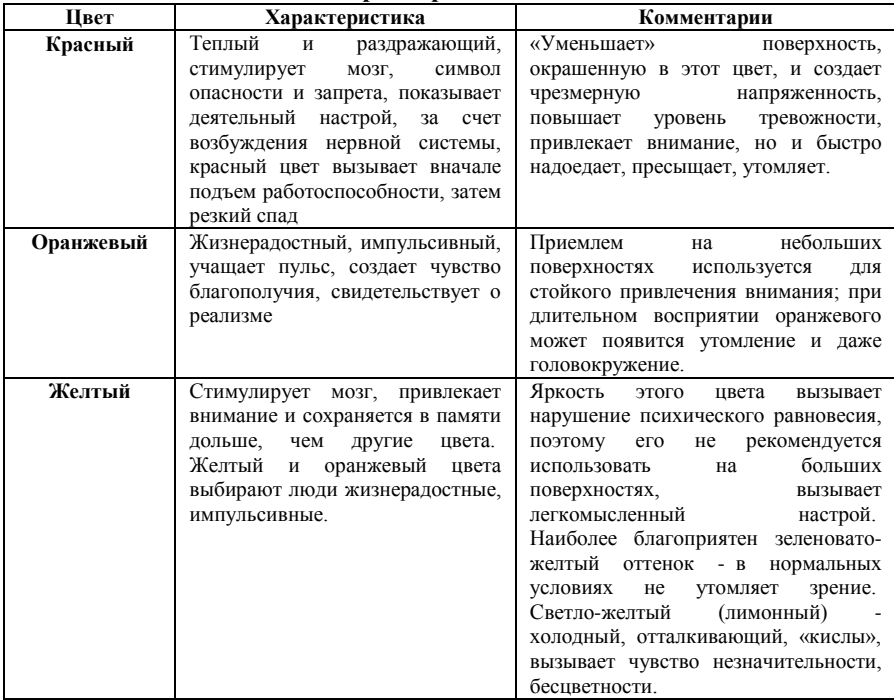

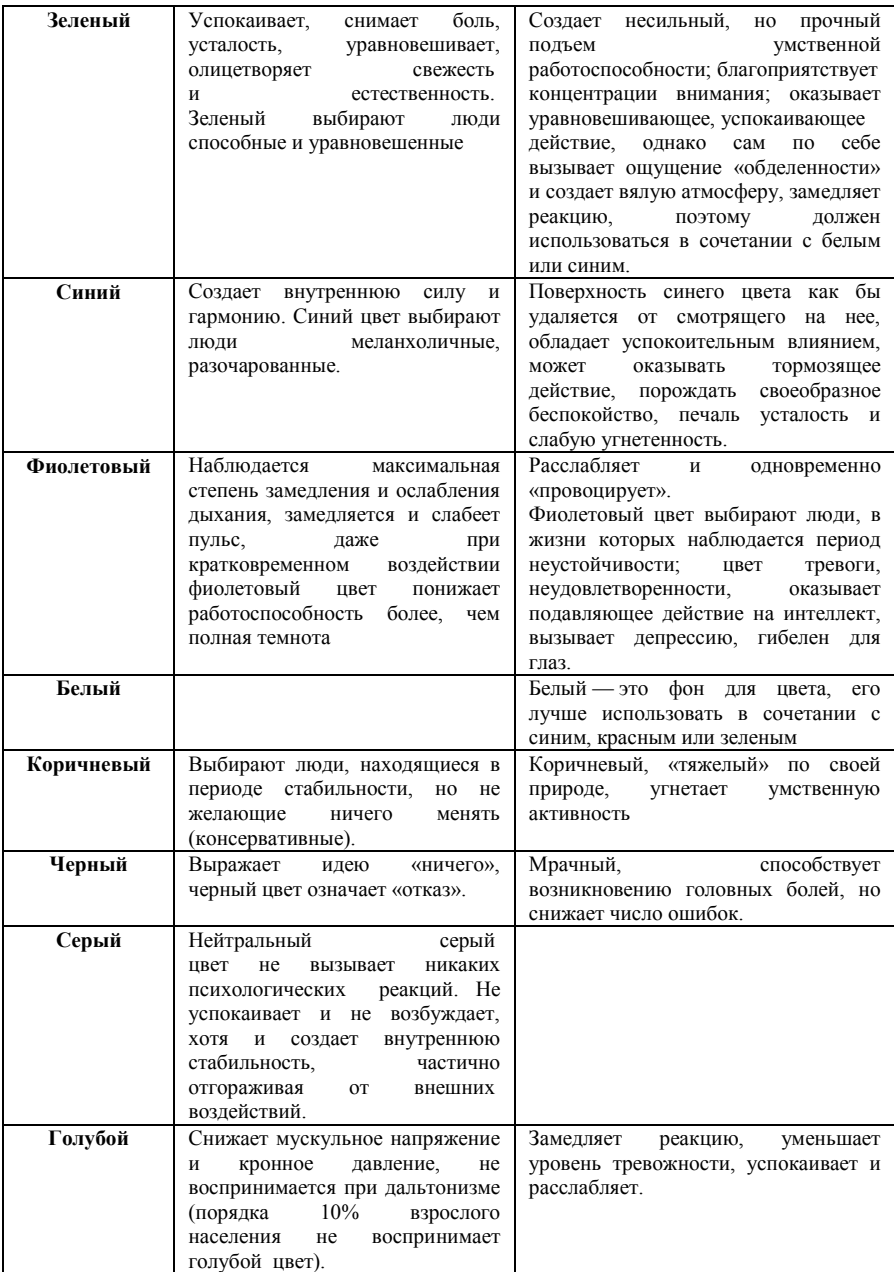

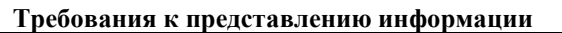

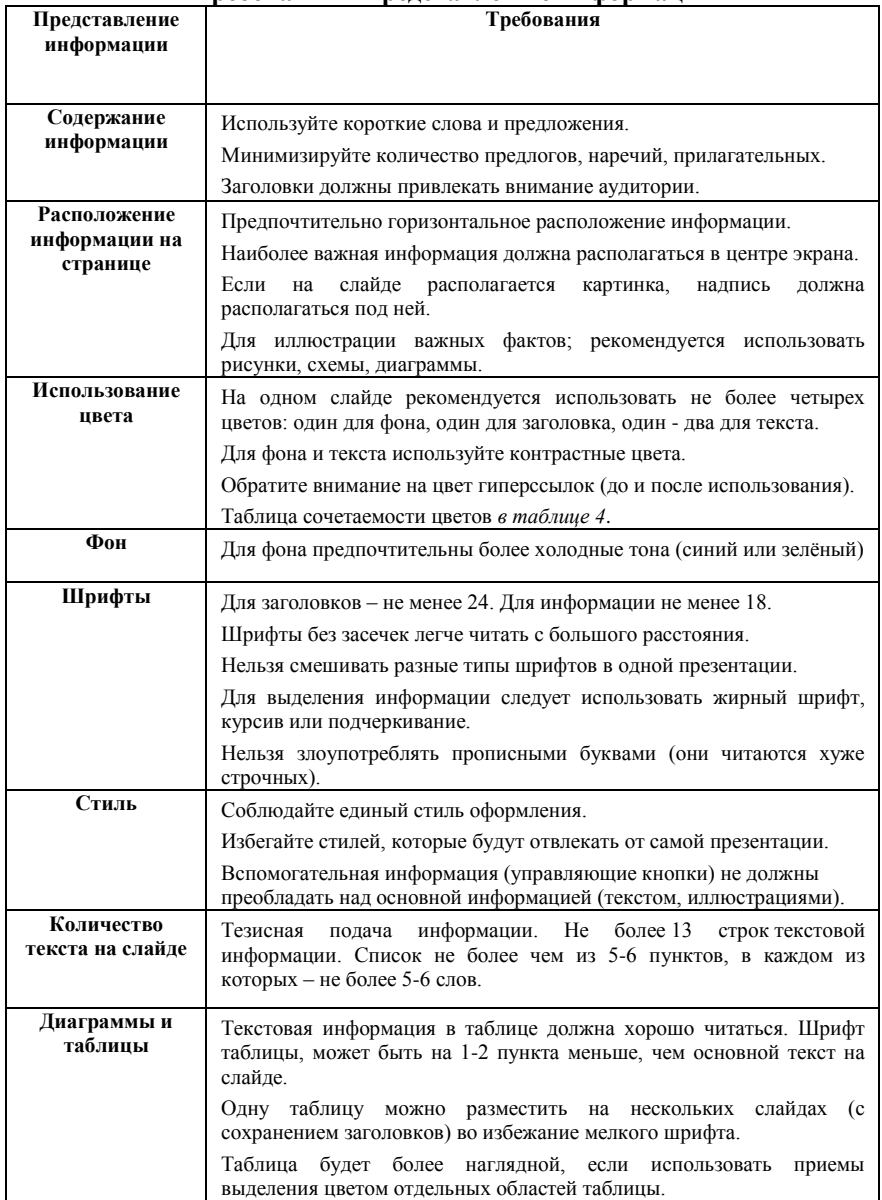

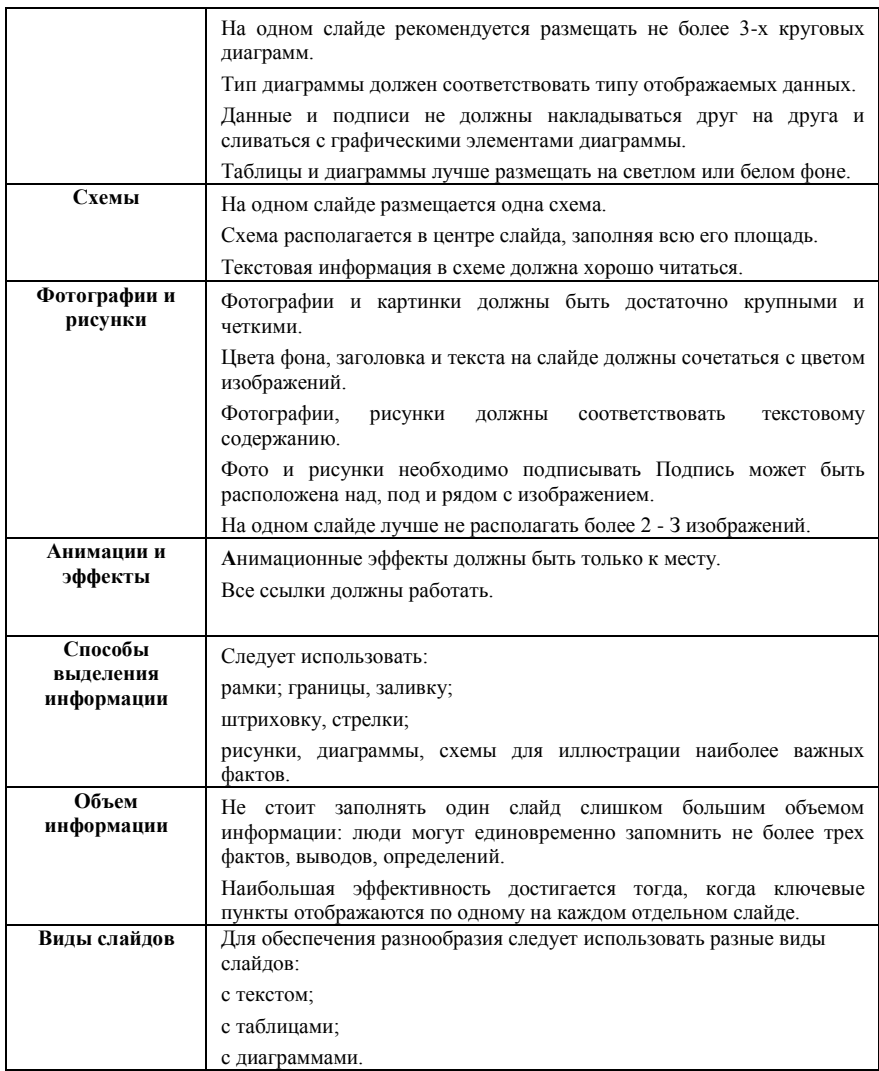

### Таблица 4

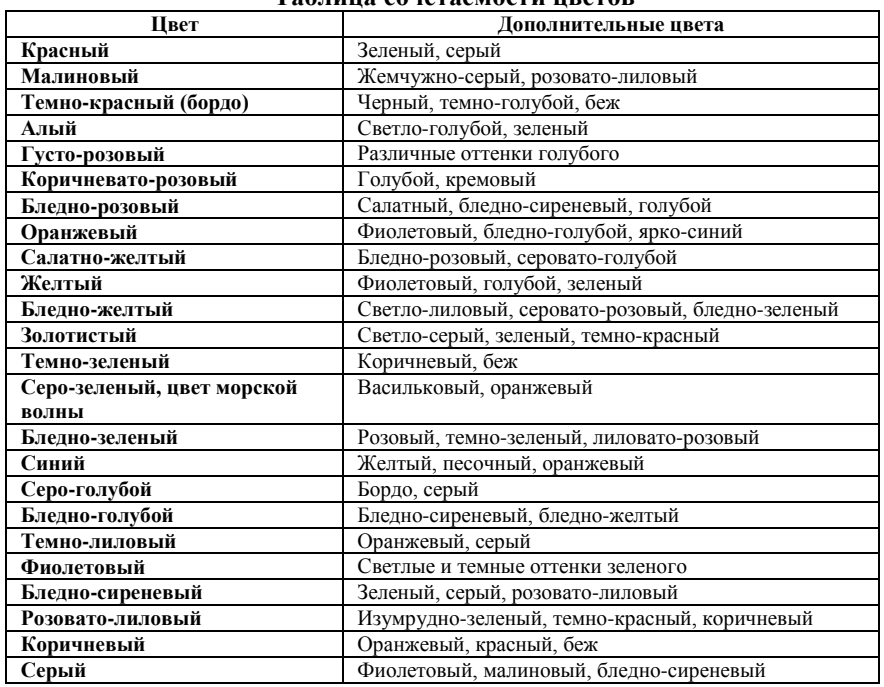

#### **Таблица сочетаемости цветов**

Таблица 5

# **Основные рекомендации по подготовке и проведению представления готовой презентации**

1. Свою презентацию надо хорошо знать, чтобы легко в ней ориентироваться.

2. Докладчик должен полностью понимать то, что говорит.

3. Доклад должен быть отрепетирован со всеми необходимыми приспособлениями (компьютер, проектор, лазерная указка, дистанционная мышь, микрофон).

4. Для закрепления в памяти последовательности показа слайдов, отшлифовки используемых фраз проговорите текст доклада несколько раз с часами в руках.

5. Старайтесь реже заглядывать в текст доклада.

6. Представляйте свою работу с искренним энтузиазмом, слушатели должны почувствовать ваш интерес.

# **Не читайте текст со слайда!**

# Приложение 4

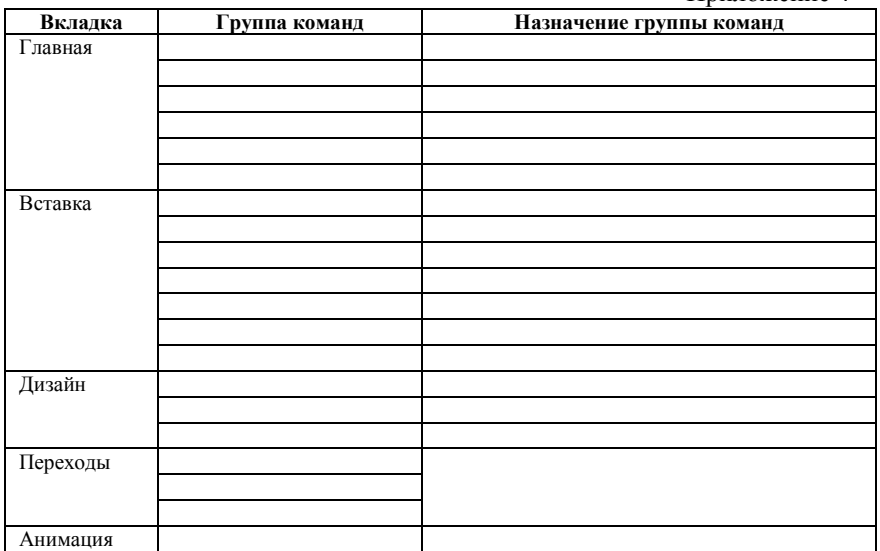

# **Ключ к заданию**

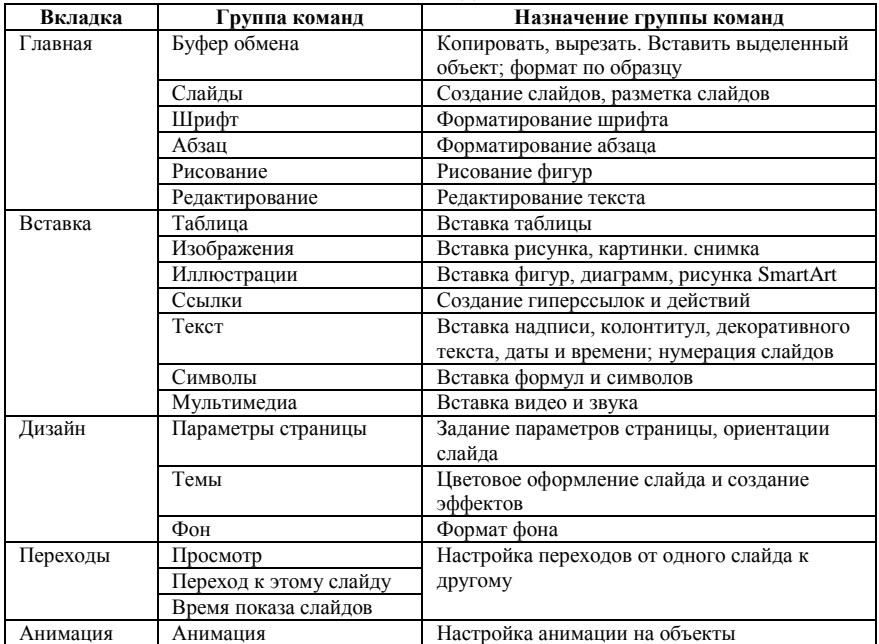

Приложение 5

# **Инструкционная карта по созданию презентации***: «***Воспитатель дошкольного образовательного учреждения»**

Выполнив работу, вы научитесь:

создавать слады различной структуры;

 добавлять в презентацию рисунки, объекты WordArt и работать с ними;

применять различные переходы между слайдами и фон.

настраивать анимацию на объекты

Зайдите в папку Обмен/ДО14-2/презентация. В ней находятся: документ MS Word *Профессия воспитатель* и папка *Рисунки*. Эти файлы вам понадобятся для создания презентации. Также можете воспользоваться картинками, найденными в сети Интернет.

# **Структура слайдов:**

– 1 слайд – титульный лист;

– 2, 3, 4, 5, 6 , 7, 8, 9 слайды – посвящены заданной теме.

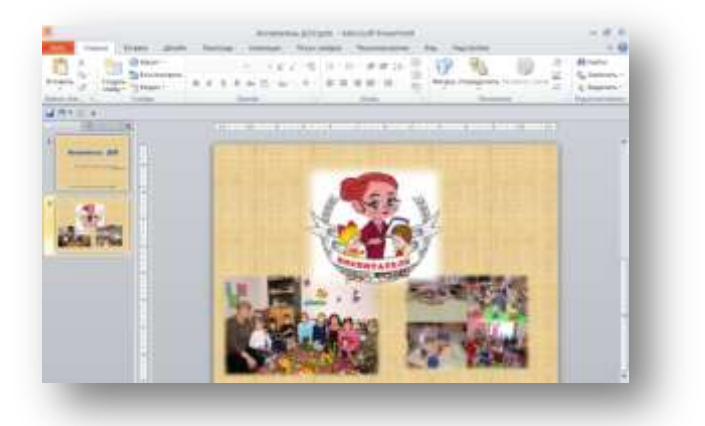

Используя вкладку *Анимация*, настройте анимацию на рисунки (необходимо помнить о том чтобы вся анимация была в едином стиле), начало показа установите *Вместе с предыдущим*. Используя вкладку *Переходы*, установить переход между слайдами единый для всех (выберите простой переход). *Смена слайдов* – по щелчку.

**Если вы внимательно читали и выполняли все описанные операции, то ваша работа закончена. Молодцы!**

# <span id="page-18-0"></span>**Номинация «Мой лучший мастер-класс»**

# **Классный час «Сессия – это здорово!» (Коучинг - технология), преподаватель Банчура Ольга Михайловна**

**Вопросы для обсуждения на этом классном часе**: рациональная организация времени, управление эмоциями, способы мобилизации. Сценарий включает в себя 2 блока: составление колеса сессии и шкалы готовности.

**Технология** – Коучинг-технология.

# **Методы, способствующие формированию убеждений:**

Фронтальная беседа на воспитательную тему (этическая беседа). **Приемы:**

Беседа посредством открытых и «сильных» вопросов.

Тоны голоса.

Метод глубинного слушания.

Партнерское сотрудничество.

Колесо жизненного баланса.

Шкалирование.

Метод планирования Гантта.

Средства: визуальные (условно-графическое изображение, видеозапись).

**Цель:** Помочь студентам перестать быть пассивными участниками образовательного процесса и перейти к активному, осознанному отношению к учебной деятельности как к лично значимой.

#### **Задачи:**

Способствовать повышению самооценки; способствовать снижению стресса в экзаменационный период через осознание своего поведения и расширение поведенческого репертуара; расширить представление студентов о психотехнических навыках; формировать положительную нравственную оценку таких качеств, как усидчивость, обязательность, добросовестность, умение мобилизовать себя; побуждать студентов к рациональной организации своего времени, к овладению собственными эмоциями, к самосовершенствованию, саморазвитию.

**Форма проведения**: час общения.

**Подготовительная работа**: выписать оценки за 2 месяца, подготовить раздаточный материал (советы психолога, таблицу планирования по методу Гантта с перечнем экзаменов и зачетов первой сессии).

**Оформление:** презентация, видеоролик «Экзамен» раздаточный материал «Советы психолога», таблица планирования по методу Ганта с перечнем экзаменов и зачетов первой сессии.

### **Ход занятия**

1. Оргмомент.

2. Определение темы занятия.

3. Постановка цели занятия с помощью коучинговых вопросов и квадрата планирования.

4. Планирование.

5. Построение первых шагов, шкалирование.

6. Подведение итогов, рефлексия.

7. Просмотр ролика про экзамен.

**Классный руководитель** - Как вы думаете, на какую тему мы будем сегодня общаться? *Экзамены, сессия*

**Классный руководитель** - Насколько важен этот этап в вашей жизни – успешная сдача сессии? Что от него зависит?

*Стипендия, возможность учиться дальше, самоуважение, спокойствие родителей*.

**Классный руководитель** - Важно это. Серьезно? Можно добавить к сегодняшней **теме** Сессия в колледже – это серьезно.

**3. Постановка цели занятия и мотивация с помощью коучинговых вопросов и квадрата планирования.**

Среди вас есть кто-нибудь, кто не хочет сдать сессию с первого раза, намеренно завалить экзамены? Значит, какая перед вами стоит **цель**?

*Успешная сдача сессии. Чтобы экзамены прошли с наименьшими волнениями и закончились наилучшим результатом.*

**Классный руководитель** - За время нашего разговора, что бы

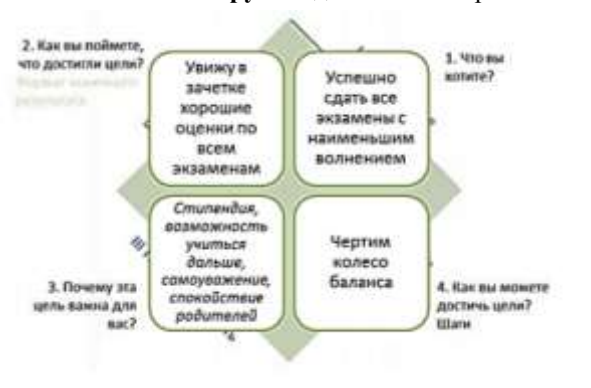

вам хотелось понять, уяснить по этой теме? Что будет наилучшим результатом?

*Понять, как это сделать. Составить план подготовки к экзаменам.*

Рисунок 1. Постановка цели.

**4. Планирование. Классный руководитель -** Когда сессия начинается и заканчивается? 30.12.2014

Итак, у нас есть цель и конечная дата ее достижения.

Если представить, что сегодня уже 30.12.2014, из чего состояла ваша работа по успешной сдаче сессии? Из каких областей, действий, частей, эмоций? Рисуем колесо.

1. **Подписываем области**: подготовка к экзамену, посещение и работа на уроках, билеты, эмоциональный настрой, экзамен, ресурсы и контроль (Рисунок 2)

2. **Описание критериев удовлетворенностью областью**. Как вы поймете, что достигли результата на 10 баллов?

подготовка к экзамену – *выучил все билеты, есть план, уверен в своих силах.*

посещение и работа на уроках – *посещаю все уроки, есть оценки в журнале, есть знания в голове, задаю вопросы по билетам.*

билеты – *нашел билеты, нашел ответы, дал проверить учителю, сделал шпаргалки.*

эмоциональный настрой – *знаю правила, уверен в своих силах, спокоен, хожу к психологу.*

экзамен – *знаю дату, пришел, знаю билеты, уверенно рассказал, сдал.*

ресурсы и контроль – *получаю помощь одногруппников, родителей, преподавателей.*

3. Давайте расставим все эти **области по срочности и важности**, что нужно сделать в первую очередь?

4. А что является самым важным, **ключевым в колесе**? От чего в большей степени зависит успешная сдача сессии?

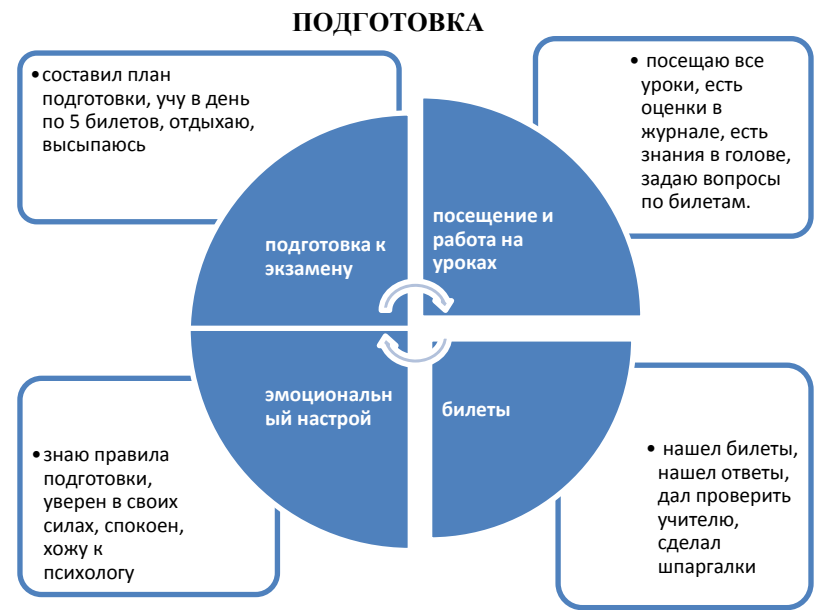

Рисунок 1. Колесо «Планирование подготовки к сессии»

### **5. Построение первых шагов, шкалирование**

# **Шкала моей готовности к экзаменам**.

1. Что для тебя будет наилучшим результатом? Что на десятку готовности? Выучил все билеты. Есть шпоры, уверен в себе, выспался и здоров.

2. На какой цифре вы находитесь сейчас?

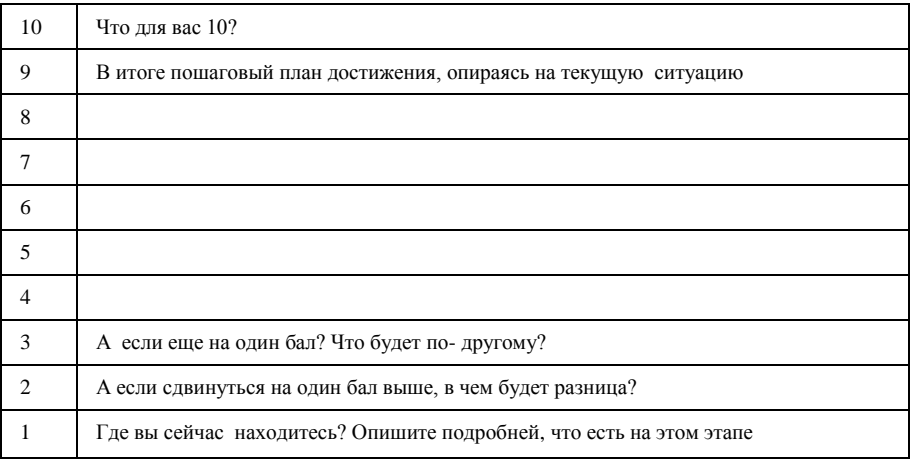

3. Что нужно сделать, чтобы продвинуться на 1 шаг.

4. Представьте, как если бы сегодня было 30.12.2014 и ты успешно сдала экзамен, дай совет себе сегодняшней как ты этого достигла? Все это достижимо, реально? Прописать шаги.

Рисунок 3. Шкала «Первые шаги».

### **6. Подведение итогов, рефлексия**

Классный руководитель. Что ценным было для вас в сегодняшнем разговоре? Стало понятно как успешно сдавать сессию? Сможете ли взять себя в руки и хорошо подготовиться к экзаменам? Кто вам может помочь в этом?

**Заключительное слово** Классный руководитель. Сегодня мы говорили о том, как успешно сдать экзамены. Экзамен - это действительно испытание, проверка ваших знаний и умений. На экзамене вы должны показать все, чему научились за полугодие. Конечно, в ходе такого испытания в более выгодной позиции оказываются те, кто систематически работал, выполнял все задания, накапливал знания по крупицам. Для них подготовка к экзамену - это просто возможность систематизировать и упорядочить материал. Ну, а для тех, кто «скакал по верхам», у кого есть пробелы в знаниях, подготовка к экзамену - это время открытий: произведений, фактов, имен, дат. А для кого-то это просто время открытия учебника. Ну, и, конечно же, для всех вас экзамены - это время испытать себя, свой характер, выдержку, силу воли, целеустремленность. Желаю всем вам успешно пройти это испытание!

Приложение 1

#### **Подготовка к экзамену**

• Сначала подготовь место для занятий: убери со стола лишние вещи, удобно расположи нужные учебники, пособия, тетради, бумагу, карандаши.

• Можно ввести в интерьер комнаты желтый и фиолетовый цвета, поскольку они повышают интеллектуальную активность. Для этого бывает достаточно какой-либо картинки в этих тонах или эстампа.

• Составь план подготовки. Для начала определи, кто ты – «жаворонок» или «сова», и в зависимости от этого максимально используй утренние или вечерние часы. Составляя план на каждый день подготовки, необходимо четко определить, что именно сегодня будет изучаться. Не вообще: «немного позанимаюсь», а какие именно разделы и темы будут пройдены.

• Начни с самого трудного – с того раздела, который знаешь хуже всего. Но если тебе трудно «раскачаться», можно начать с того материала, который тебе больше всего интересен и приятен. Возможно, постепенно войдешь в рабочий ритм, и дело пойдет.

• Чередуй занятия и отдых, скажем, 40 минут занятий, затем 10 минут – перерыв. Можно в это время помыть посуду, полить цветы, сделать зарядку, принять душ.

• Не надо стремиться к тому, чтобы прочитать и запомнить наизусть весь учебник. Полезно структурировать материал за счет составления планов, схем, причем желательно на бумаге. Планы полезны и потому, что их легко использовать при кратком повторении материала.

• Выполняй как можно больше различных опубликованных тестов по этому предмету. Эти тренировки ознакомят тебя с конструкциями тестовых заданий.

• Тренируйся с секундомером в руках, засекай время выполнения тестов (на задания в части А в среднем уходит по 2 минуты на задание).

• Готовясь к экзаменам, никогда не думай о том, что не справишься, а, напротив, мысленно рисуй себе картину триумфа.

• Оставь один день перед экзаменом на то, чтобы вновь повторить все планы ответов, еще раз остановиться на самых трудных вопросах.

# **Рекомендации психолога**

1. Придерживайтесь основного правила: «Не теряй времени зря». Перед началом подготовки к экзаменам необходимо просмотреть весь материал и отложить тот, что хорошо знаком, а начинать учить незнакомый, новый.

2. Используйте время, отведенное на подготовку, как можно эффективнее. Новый и сложный материал учите в то время суток, когда хорошо думается, то есть высока работоспособность. Обычно это утренние часы после хорошего отдыха.

3. Подготовь место для занятий: убери со стола лишние вещи, удобно расположи нужные учебники, пособия, тетради, бумагу, карандаши и пр. Можно ввести в интерьер комнаты желтый и фиолетовый цвета, поскольку они повышают интеллектуальную активность. Для этого бывает достаточно какой-либо картинки в этих тонах или эстампа.

4. Начинай готовиться к экзаменам заранее, понемногу, по частям, сохраняя спокойствие. Составь план занятий. Составляя план на каждый день подготовки, необходимо четко определить, что именно сегодня будет изучаться. Не вообще: «немного позанимаюсь», а какими именно разделами и темами займусь. А также необходимо определить время занятий с учетом ритмов организма.

5. К трудно запоминаемому материалу необходимо возвращаться несколько раз, просматривать его в течение нескольких минут вечером, а затем еще раз – утром.

6. Очень полезно составлять планы конкретных тем и держать их в уме («план в уме»), а не зазубривать всю тему полностью «от» и «до». Можно также практиковать написание вопросов в виде краткого, тезисного изложения материала.

7. Заучиваемый материал лучше разбить на смысловые куски, стараясь, чтобы их количество не превышало семи. Смысловые куски материала необходимо укрупнять и обобщать, выражая главную мысль одной фразой. Текст можно сильно сократить, представив его в виде схемы типа «звезды», «дерева», «скобки» и т.п. При этом восприятие и качество запоминания значительно улучшаются за счет большей образности записи.

8. Пересказ текста своими словами приводит к лучшему его запоминанию, чем многократное чтение, поскольку это активная, организованная целью умственная работа. Вообще говоря, любая аналитическая работа с текстом приводит к его лучшему запоминанию. Это может быть перекомпоновка материала, нахождение парадоксальных формулировок для него, привлечение контрастного фона или материала и др.

9. Всегда, а во время подготовки к экзаменам особенно, заботьтесь о своем здоровье. В это время нужно хорошо и вовремя питаться (соблюдайте режим). Не забывайте о прогулках и спортивных развлечениях, делайте перерывы, активно отвлекайтесь. Хорошо отдыхайте – сон вам необходим. Ни в коем случае не засиживайтесь допоздна перед экзаменом!

10. Ежедневно выполняйте упражнения, которые способствуют снятию внутреннего напряжения, усталости, достижению расслабления.

25

# <span id="page-25-0"></span>**Номинация «Лучший персональный сайт педагогического работника» Персональный сайт**

**педагога-психолога Богдановой Ольги Александровны**

*Личный сайт педагога раскрывает личность автора и его достижения*

*Достоинства: есть личная страничка педагога, много интересного материала, наличие категорий раздела, возможность оставлять комментарии к материалам.*

*Пожелания к создателям личных сайтов: задать единый шрифт (размер, цвет, стиль), структурировать информацию на страницах раздела для облегчения восприятия материала на странице. Можно разбивать раздел «Педагогическая деятельность» на несколько подразделов.*

Презентация сайта [Сайт: http://bogdanova-olga.3dn.ru/](http://bogdanova-olga.3dn.ru/) E-mail: [Oabogdanova@rambler.ru](mailto:Oabogdanova@rambler.ru)

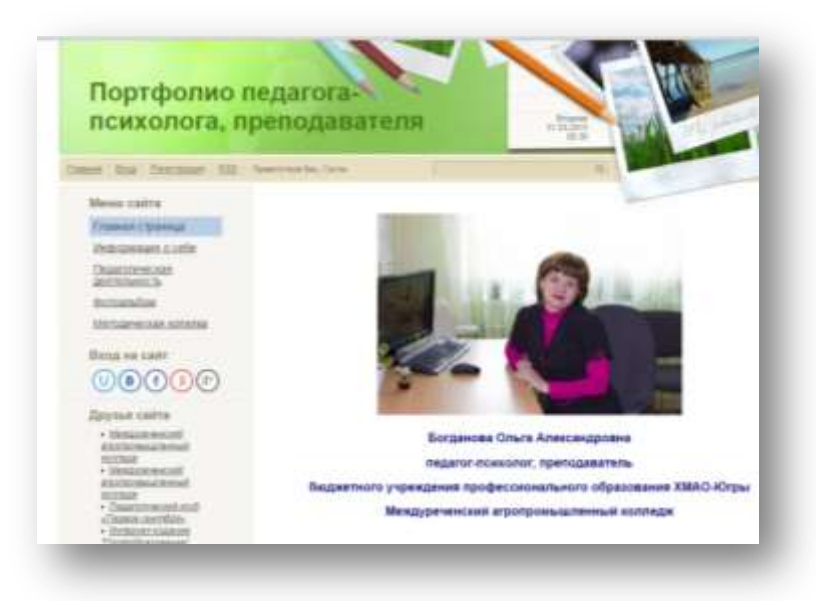

**Информация о себе**

#### **Педагогическая деятельность**

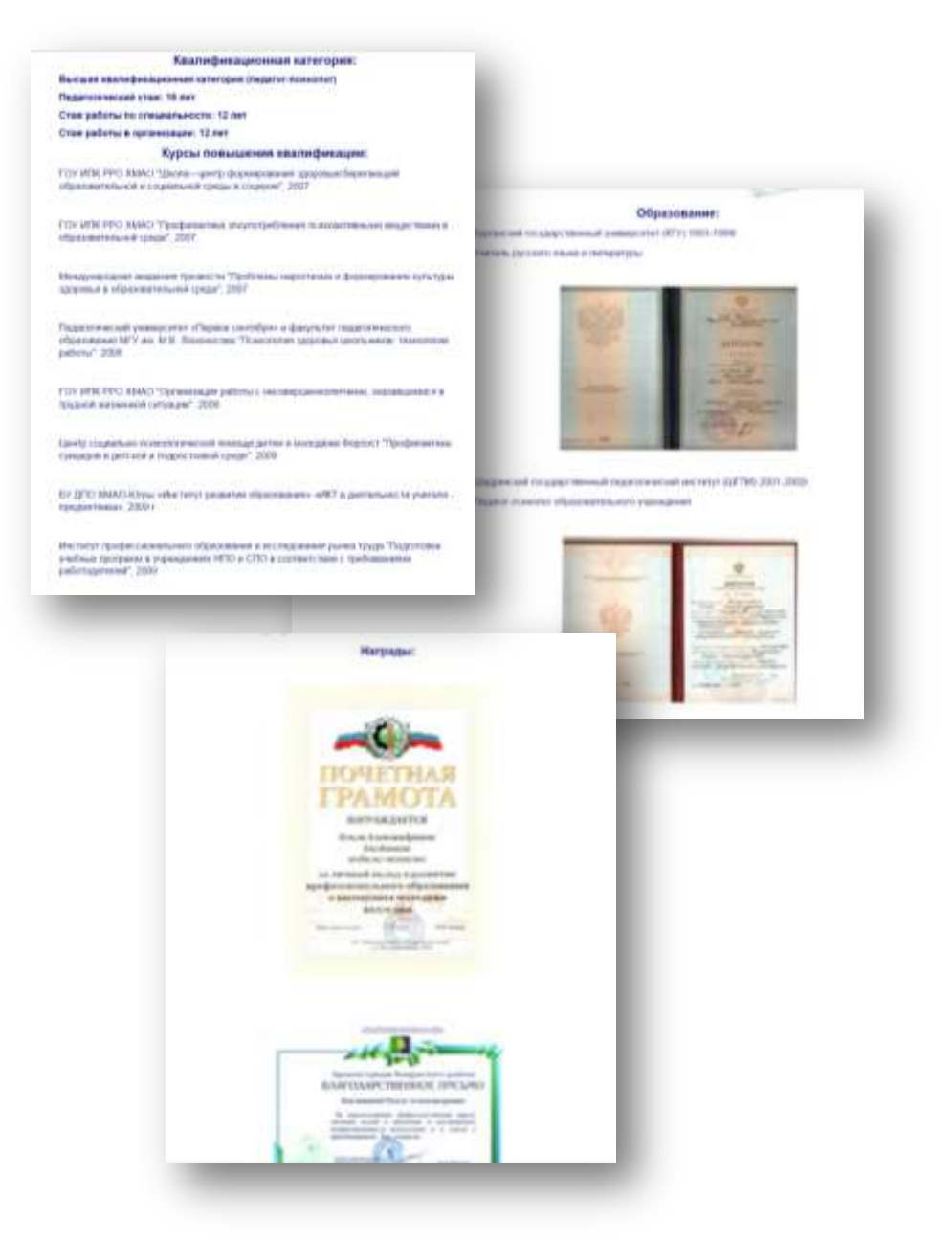

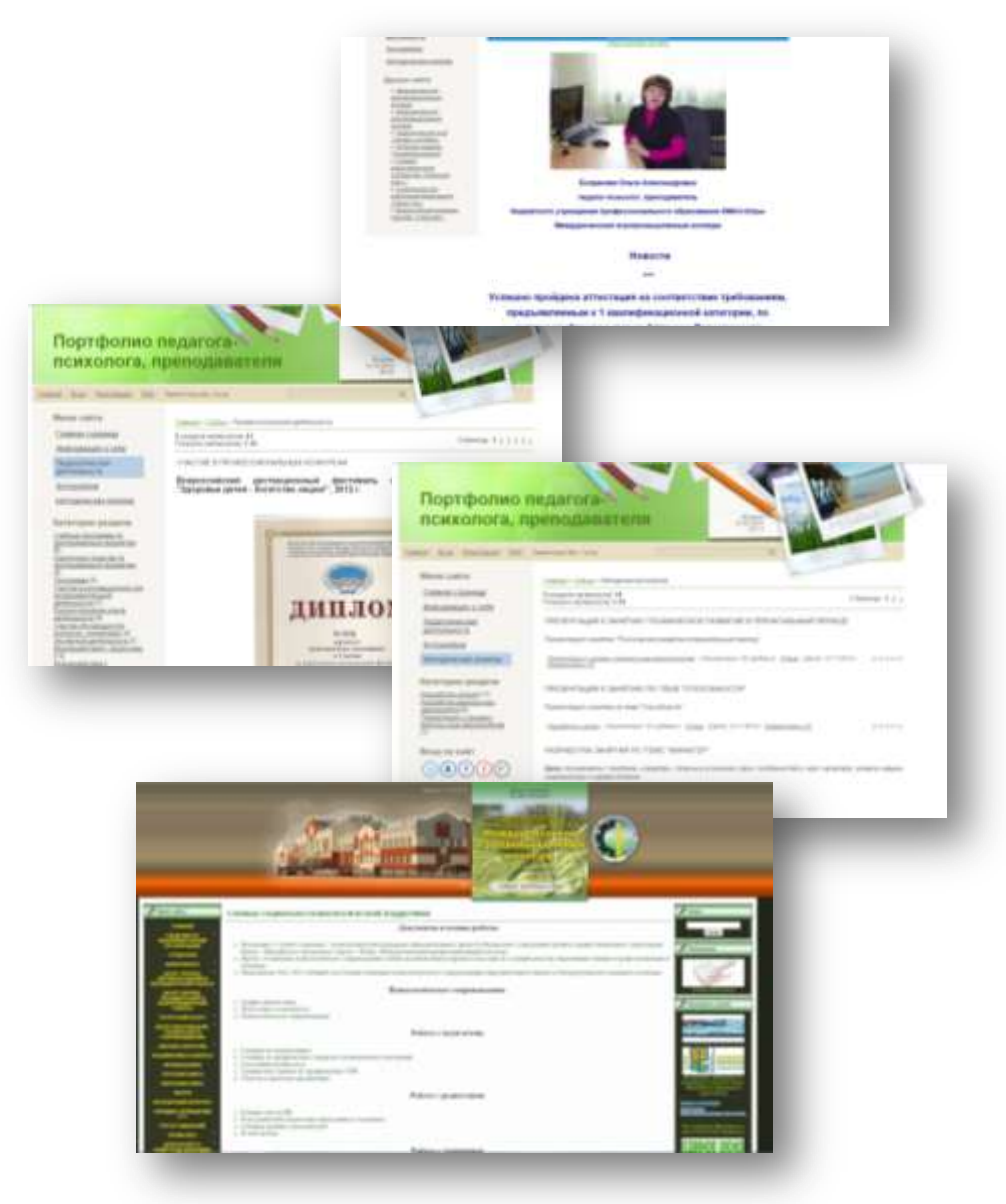

# **Новости. Методическая копилка. Друзья сайта**

# <span id="page-28-0"></span>**Номинация «Самоанализ урока» Урок «Показательные уравнения», преподаватель Илясова Светлана Викторовна**

Я представляю самоанализ урока изучения нового материала в группе 1446 по теме «Показательные уравнения». Для подготовки к данному уроку мною были проанализированы недостатки подготовленности студентов данной группы:

1. Пробелы в знаниях и умениях решать линейные и квадратные уравнения и неравенства, системы уравнений с двумя неизвестными; слабое знание формул сокращённого умножения; слабые вычислительные навыки, над которыми мы постоянно работаем во время «мозговых штурмов».

2. Пробелы в навыках учебного труда – низкая самоорганизованность, слабое умение анализировать, сравнивать, делать выводы.

3. Невысокая культура поведения – неустойчивое внимание, часто отвлекаются; не всегда полная готовность к уроку, не всегда выполняют д/з, имеются пропуски занятий.

Исходя из характеристики данной группы, я выбрала для изучения ребятами нового материала по теме «Показательные уравнения» традиционный (комбинированный) урок с использованием ИКТ и элементов дифференцированного обучения. Данная форма урока выбрана не случайно, так как для этой группы необходимо доступное изложение материала, они не могут полностью самостоятельно добывать знания из дополнительных источников, но потенциал в группе есть, поэтому простой по сути урок осложнён дифференцированной самостоятельной работой и применениям активных методов обучения. Данный урок является первым уроком в теме «Показательные уравнения». Он имеет непосредственную связь с предыдущими темами: «Степени, корни, логарифмы и их свойства», «Линейные уравнения» и «Квадратные уравнения» и работает на последующие темы «Решение показательных уравнений приводимых к квадратным», «Решение показательных уравнений решаемых вынесением общего множителя за скобку», «Решение показательных уравнений решаемых функционально–графическим способом» и «Решение показательных неравенств». Для лучшего восприятия нового материала в качестве пропедевтики студентам было заранее дано домашнее задание на повторение линейных уравнений, и свойств степени числа, которое проверялось при актуализации знаний во время «Мозгового штурма».

На самом занятии, при усвоении нового материала, я применила фронтальную и индивидуальную формы организации познавательной деятельности, опираясь на разные каналы восприятия. Для этого использовала словесные, наглядные, практические методы и активные методы обучения.

Мною были применены следующие приёмы обучения: разгадывание ребуса, мозговой штурм, объяснение, практическая работа с учебником, самостоятельная работа, самопроверка, самооценка, фронтальный опрос.

Урок был построен по следующей структуре:

**1. Организационный момент,** включающий в себя подготовку учащихся к работе на занятии.

**2. Постановка темы и цели урока,** которая обеспечила мотивацию учебно-познавательной деятельности. К теме занятия мы подошли со студентами через дидактический прием - разгадывание ребуса. Этот приём хорошо развивает логическое мышление, позволяет проанализировать и сделать вывод. После определения темы, совместно с ребятами в ходе беседы, во время которой происходит формирование математических понятий, математической культуры поставили перед собой цели, которые хотели бы достичь на данном занятии.

**3. Актуализация опорных знаний и умений** проведена в форме мозгового штурма. На этом этапе мы повторили таблицу умножения и свойства степени с действительными показателями. Этот приём активизировал мозговую деятельность студентов, заставил применить сравнительный анализ, что облегчило в дальнейшем восприятие учащимися новой темы.

**4. Изучение нового материала, т.е.** обеспечение восприятия осмысления и первичного запоминания знаний и способов действий, связей и отношений в объекте изучения. Оно проходило в три этапа. 1) Объяснение теоретической части материала преподавателем. 2) Разбор и запись алгоритма решения простейших показательных уравнений. 3) Применение алгоритма на практике.

**5. Первичное закрепление нового материала.** Проходит дифференцированно. На данном этапе урока идёт работа с учебником, решение простейших показательных уравнений №208(2,3), № 209(2,3) и усложнённого варианта № 210(2,4) для обучающихся 2 уровня, которые могут проконтролировать себя по карточкам самопроверки. Студенты 1 уровня работают с доской и прибегают к помощи педагога.

**6. Первичный контроль,** на котором происходит установление правильности и осознанности усвоения нового учебного материала;

выявление пробелов и неверных представлений и их коррекция. Эта работа была проведена в виде дифференцированной самостоятельной работы, а затем проведена самопроверка по карточкам. (Все студенты справились с заданиями по своему уровню, двое выполнили задания повышенного уровня). Данный вид работы развивает у студентов навыки самостоятельной работы и адекватную самооценку, так как в работе предложены задания разного уровня, и они могут выбрать соответствующее их уровню ЗУН задание. Дифференцированная работа стимулирует студентов на дальнейшее улучшение полученного результата. У них появляется уверенность в себе, в своих знаниях, и желание повысить свой уровень ЗУН.

**7. Подведение итогов** проходило в виде фронтального опроса и выставление оценок. Фронтальный опрос способствует установлению доверительных отношений между учащимися, воспитывает в детях чувство коллективизма, позволяет учить студентов рассуждать и находить ошибки в рассуждениях своих одногрупников, формировать устойчивые познавательные интересы, активизировать их деятельность. В силу своих реальных возможностей обучающиеся могут в одно и то же время делать обобщения и выводы, рассуждать на разном уровне глубины. Учитывая это, фронтальный опрос проводится в соответствии их возможностям.

**8. Для более глубокого закрепления было дано домашнее задание,** которое состояло из теоретического материала и практических заданий. Домашнее задание дифференцированное соответствует уровню ЗУН студентов на данном этапе изучения темы «показательные уравнения».

В качестве результата можно рассматривать следующее:

1. Выбранные методы и приёмы обучения позволили обучающимся в течение всего занятия демонстрировать активность, организованность. Ребята проводили сравнение, делали выводы, помогали друг другу при решении сложных вариантов заданий, что сплачивало студенческий коллектив.

2. Высокий темп занятия, смена видов деятельности позволили рационально расходовать рабочее время, сделать занятие плотным, содержательным, мобильным, интересным.

3. Самостоятельная работа, выполненная обучающимися, явилась показателем хорошего качества усвоения учебного материала.

Я считаю, что выбранные мною методы и приёмы, а так же форма проведения занятия соответствовали как возрасту обучающихся так и достижению поставленных целей на занятии. Особенно хочется отметить работу студентов во время мозгового штурма, все ребята приняли посильное участие, что и активизировало их на дальнейшую работу и положительный результат. Таким образом, поставленные цели занятия были достигнуты. Можно сделать вывод, что присутствующие обучающиеся готовы к восприятию дальнейших тем рассматриваемых в большой теме «показательные уравнения и неравенства».

# **Самоанализ урока изучения нового материала в группе 1446 по теме «Показательные уравнения»**

# *I.Краткая характеристика группы*

В группе 20 студентов: 17 девушек и 3 юноши от 16 до 30 лет. Из них: 3 человека обучаются по индивидуальному плану, 2 человека не приступили к занятиям. На уроке присутствовали 14 человек. На 3 (высоком) уровне никого нет. На 2 (среднем) уровне: 5 человек, 15 на 1(низком) уровне. В данной группе слабая теоретическая база по математике в связи, с чем приходится на занятии много отводить времени на пропедевтику, актуализацию знаний. В основном работают репродуктивно, по образцу. За период обучения в колледже 2 человека переведены во 2 группу.

Недостатки подготовленности студентов:

– пробелы в знаниях и умениях решать линейные и квадратные уравнения и неравенства, системы уравнений с двумя неизвестными; слабое знание формул сокращённого умножения; слабые вычислительные навыки;

– пробелы в навыках учебного труда – низкая самоорганизованность, слабое умение анализировать, сравнивать, делать выводы;

– невысокая культура поведения – неустойчивое внимание, часто отвлекаются; не всегда полная готовность к уроку, не всегда выполняют д/з, имеются пропуски занятий.

# *II. Краткая характеристика урока*

*Тип урока*: изучение нового материала.

*Форма урока*: традиционный (комбинированный) урок с использованием ИКТ и элементами дифференцированного обучения.

*Формы организации познавательной деятельности*: фронтальная и индивидуальная.

*Методы*: активные, словесные, наглядные, практические.

*Приёмы*: разгадывание ребуса, мозговой штурм, объяснение, самостоятельная работа, самопроверка, фронтальный опрос.

### ТРИЕДИНЫЕ ДИДАКТИЧЕСКИЕ ЦЕЛИ:

– общеобразовательная: дать понятие «Показательного уравнения» и научить решать простейшие показательные уравнения;

– развивающая: способствовать развитию вычислительных навыков студентов, логического мышления, внимания, памяти, умения анализировать и делать выводы;

– воспитательная: способствовать формированию математической культуры, навыков самостоятельной деятельности студентов, культуры поведения на занятии, доброжелательное отношение друг к другу.

СТРУКТУРА УРОКА:

1. Организационный момент (проверка готовности к уроку).

2. Постановка темы и цели урока (ребус, беседа).

3. Актуализация опорных знаний и умений (проверка домашнего задания в форме «Мозгового штурма»).

4. Изучение нового материала:

– объяснение теоретической части материала преподавателем;

– разбор и запись алгоритма решения простейших показательных уравнений;

– применение алгоритма на практике;

– первичное закрепление нового материала (дифференцированная практическая работа с учебником);

– первичный контроль (дифференцированная самостоятельная работа, самопроверка);

– подведение итогов (фронтальный опрос и выставление оценок);

– дифференцированное домашнее задание.

#### *III. Результаты*

1. Активность, организованность студентов. Ребята проводили сравнение, делали выводы, помогали друг другу при решении сложных вариантов заданий, что сплачивало студенческий коллектив.

2. Высокий темп занятия, смена видов деятельности позволили рационально расходовать рабочее время, сделать занятие плотным, содержательным, мобильным, интересным.

3. Самостоятельная работа, выполненная обучающимися, явилась показателем хорошего качества усвоения учебного материала.

# **ЦЕЛИ ДОСТИГНУТЫ**